1. A collection contains at least one item.

a. True b. False *ANSWER:* False *POINTS:* 1 *DIFFICULTY:* Easy *REFERENCES:* Collection Types *QUESTION TYPE:* True / False *HAS VARIABLES:* False *DATE CREATED:* 7/17/2018 3:26 PM *DATE MODIFIED:* 7/17/2018 3:26 PM

2. The use of collections is a Python programming requirement, but they are not very useful for working with real-world objects.

a. True b. False *ANSWER:* False *POINTS:* 1 *DIFFICULTY:* Easy *REFERENCES:* Collection Types *QUESTION TYPE:* True / False *HAS VARIABLES:* False *DATE CREATED:* 7/17/2018 3:26 PM *DATE MODIFIED:* 7/17/2018 3:26 PM

3. A set is a built-in Python collection type.

a. True b. False *ANSWER:* True *POINTS:* 1 *DIFFICULTY:* Easy *REFERENCES:* Collection Types *QUESTION TYPE:* True / False *HAS VARIABLES:* False *DATE CREATED:* 7/17/2018 3:26 PM *DATE MODIFIED:* 7/17/2018 3:26 PM

4. A tuple is an immutable collection type.

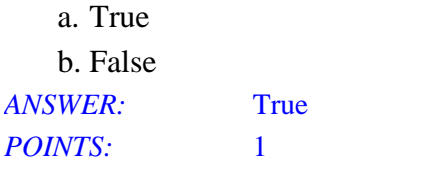

*DIFFICULTY:* Easy *REFERENCES:* Collection Types *QUESTION TYPE:* True / False *HAS VARIABLES:* False *DATE CREATED:* 7/17/2018 3:26 PM *DATE MODIFIED:* 7/17/2018 3:26 PM

5. A line of customers waiting to get into a movie is an example of a hierarchical collection.

a. True b. False *ANSWER:* False *POINTS:* 1 *DIFFICULTY:* Easy *REFERENCES:* Collection Types *QUESTION TYPE:* True / False *HAS VARIABLES:* False *DATE CREATED:* 7/17/2018 3:26 PM *DATE MODIFIED:* 7/17/2018 3:26 PM

6. Graph collections are organized in a parent/children relationship.

a. True b. False *ANSWER:* False *POINTS:* 1 *DIFFICULTY:* Easy *REFERENCES:* Collection Types *QUESTION TYPE:* True / False *HAS VARIABLES:* False *DATE CREATED:* 7/17/2018 3:26 PM *DATE MODIFIED:* 7/17/2018 3:26 PM

7. A search operation is usually more efficient on a sorted collection than on an unsorted collection.

a. True b. False *ANSWER:* True *POINTS:* 1 *DIFFICULTY:* Easy *REFERENCES:* Collection Types *QUESTION TYPE:* True / False *HAS VARIABLES:* False *DATE CREATED:* 7/17/2018 3:26 PM *DATE MODIFIED:* 7/17/2018 3:26 PM

8. A sorted collection must be in a linear structure, ordered by position.

a. True

b. False

*ANSWER:* False *POINTS:* 1 *DIFFICULTY:* Moderate *REFERENCES:* Collection Types *QUESTION TYPE:* True / False *HAS VARIABLES:* False *DATE CREATED:* 7/17/2018 3:26 PM *DATE MODIFIED:* 7/17/2018 3:26 PM

9. To traverse a collection's items, use the *for* loop.

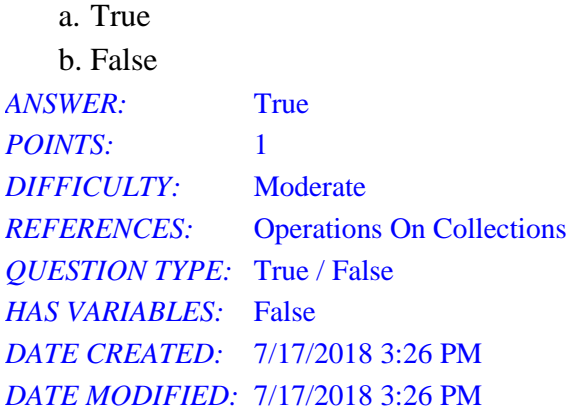

10. Use the *&* operator to concatenate two collections.

a. True b. False *ANSWER:* False *POINTS:* 1 *DIFFICULTY:* Easy *REFERENCES:* Operations On Collections *QUESTION TYPE:* True / False *HAS VARIABLES:* False *DATE CREATED:* 7/17/2018 3:26 PM *DATE MODIFIED:* 7/17/2018 3:26 PM

11. To determine equality of two collections, use the *==* operator.

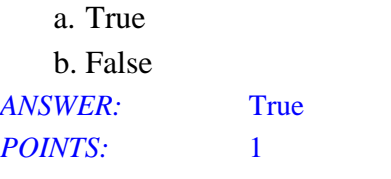

*DIFFICULTY:* Easy *REFERENCES:* Operations On Collections *QUESTION TYPE:* True / False *HAS VARIABLES:* False *DATE CREATED:* 7/17/2018 3:26 PM *DATE MODIFIED:* 7/17/2018 3:26 PM

12. The *pop* method is used to add items to a Python list.

a. True

b. False

*ANSWER:* False *POINTS:* 1 *DIFFICULTY:* Easy *REFERENCES:* Operations On Collections *QUESTION TYPE:* True / False *HAS VARIABLES:* False *DATE CREATED:* 7/17/2018 3:26 PM *DATE MODIFIED:* 7/17/2018 3:26 PM

13. All collections are also iterable objects.

a. True b. False *ANSWER:* True *POINTS:* 1 *DIFFICULTY:* Easy *REFERENCES:* Operations On Collections *QUESTION TYPE:* True / False *HAS VARIABLES:* False *DATE CREATED:* 7/17/2018 3:26 PM *DATE MODIFIED:* 7/17/2018 3:26 PM

14. If you clone an object using the *=* operator (as in *myList=list(yourList)*), the *is* operator returns True while the *==* operator returns False.

a. True b. False *ANSWER:* False *POINTS:* 1 *DIFFICULTY:* Moderate *REFERENCES:* Operations On Collections *QUESTION TYPE:* True / False *HAS VARIABLES:* False *DATE CREATED:* 7/17/2018 3:26 PM

#### *DATE MODIFIED:* 7/17/2018 3:26 PM

15. When collections share mutable items, a deep copy using a *for* loop should be used to explicitly clone items before adding them to a new collection.

a. True b. False *ANSWER:* True *POINTS:* 1 *DIFFICULTY:* Moderate *REFERENCES:* Operations On Collections *QUESTION TYPE:* True / False *HAS VARIABLES:* False *DATE CREATED:* 7/17/2018 3:26 PM *DATE MODIFIED:* 7/17/2018 3:26 PM

16. To be considered equal, two lists must have the same length and the same items in each position, whereas the same sets must simply contain exactly the same items, but in no particular order.

a. True b. False *ANSWER:* True *POINTS:* 1 *DIFFICULTY:* Easy *REFERENCES:* Operations On Collections *QUESTION TYPE:* True / False *HAS VARIABLES:* False

*DATE CREATED:* 7/17/2018 3:26 PM *DATE MODIFIED:* 7/17/2018 3:26 PM

17. When using a *for* loop to iterate over a list, the items are visited in no particular order.

a. True b. False *ANSWER:* False *POINTS:* 1 *DIFFICULTY:* Easy *REFERENCES:* Operations On Collections *QUESTION TYPE:* True / False *HAS VARIABLES:* False *DATE CREATED:* 7/17/2018 3:26 PM *DATE MODIFIED:* 7/17/2018 3:26 PM

18. The map, filter, and reduce functions can only be used on list collections.

a. True

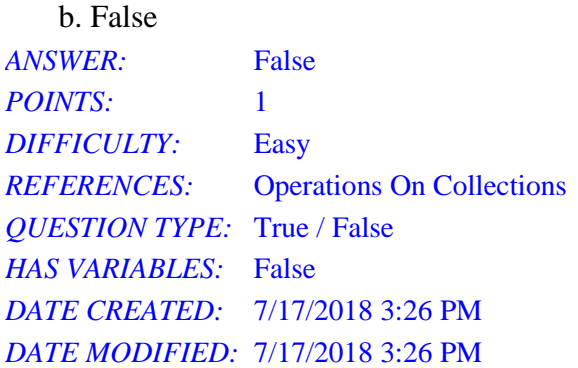

19. By default, items in a sorted collection are visited in descending order when using a *for* loop iterator.

a. True b. False *ANSWER:* False *POINTS:* 1 *DIFFICULTY:* Easy *REFERENCES:* Operations On Collections *QUESTION TYPE:* True / False *HAS VARIABLES:* False *DATE CREATED:* 7/17/2018 3:26 PM *DATE MODIFIED:* 7/17/2018 3:26 PM

20. When a shallow copy of a collection is made, only references to the items in the new collection are copied.

a. True b. False *ANSWER:* True *POINTS:* 1 *DIFFICULTY:* Easy *REFERENCES:* Operations On Collections *QUESTION TYPE:* True / False *HAS VARIABLES:* False *DATE CREATED:* 7/17/2018 3:26 PM *DATE MODIFIED:* 7/17/2018 3:26 PM

21. In computer science, collections are also called objective data types (ODTs).

a. True b. False *ANSWER:* False *POINTS:* 1 *DIFFICULTY:* Easy *REFERENCES:* Implementations Of Collections *QUESTION TYPE:* True / False

*HAS VARIABLES:* False *DATE CREATED:* 7/17/2018 3:26 PM *DATE MODIFIED:* 7/17/2018 3:26 PM

22. In computer science, abstraction is used for ignoring or hiding details that are nonessential.

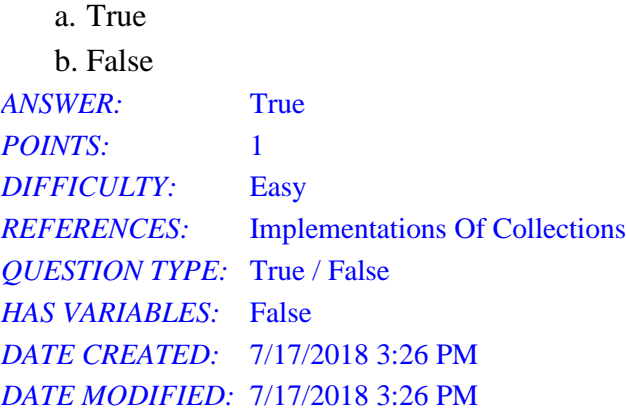

23. In Python, modules and methods are the smallest units of abstraction, classes are the next in size, and functions are the largest.

a. True b. False *ANSWER:* False *POINTS:* 1 *DIFFICULTY:* Moderate *REFERENCES:* Implementations Of Collections *QUESTION TYPE:* True / False *HAS VARIABLES:* False *DATE CREATED:* 7/17/2018 3:26 PM *DATE MODIFIED:* 7/17/2018 3:26 PM

24. Without abstraction, you would need to consider all aspects of a software system simultaneously.

a. True b. False *ANSWER:* True *POINTS:* 1 *DIFFICULTY:* Easy *REFERENCES:* Implementations Of Collections *QUESTION TYPE:* True / False *HAS VARIABLES:* False *DATE CREATED:* 7/17/2018 3:26 PM *DATE MODIFIED:* 7/17/2018 3:26 PM

25. Python includes two implementations of lists: arrays and linked lists.

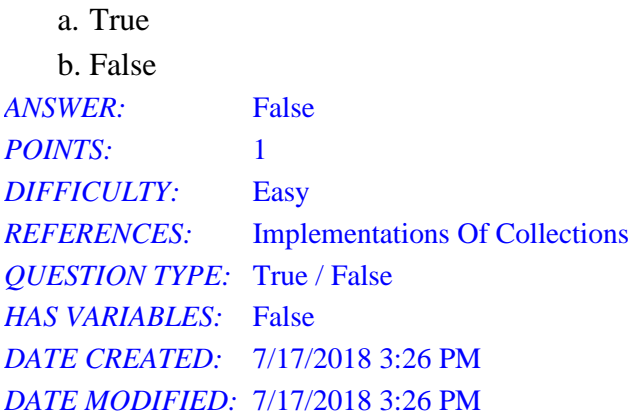

26. What is a group of zero or more items that can be operated on as a unit?

- a. grouping
- b. collection
- c. array
- d. organization
- *ANSWER:* b *POINTS:* 1 *DIFFICULTY:* Easy *REFERENCES:* Collection Types *QUESTION TYPE:* Multiple Choice *HAS VARIABLES:* False *DATE CREATED:* 7/17/2018 3:26 PM *DATE MODIFIED:* 7/17/2018 3:26 PM
- 27. Which of the following is true about Python collections?
	- a. most can be heterogeneous
	- b. all are homogeneous
	- c. they are typically static
	- d. all are immutable object types

*ANSWER:* a *POINTS:* 1 *DIFFICULTY:* Easy *REFERENCES:* Collection Types *QUESTION TYPE:* Multiple Choice *HAS VARIABLES:* False *DATE CREATED:* 7/17/2018 3:26 PM *DATE MODIFIED:* 7/17/2018 3:26 PM

#### 28. Which object type is immutable? a. list

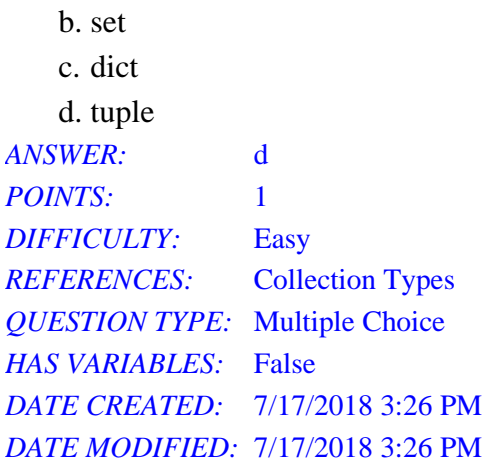

29. Which type of collection is ordered by position?

a. linear b. hierarchical c. graph d. sorted *ANSWER:* a *POINTS:* 1 *DIFFICULTY:* Easy *REFERENCES:* Collection Types *QUESTION TYPE:* Multiple Choice *HAS VARIABLES:* False *DATE CREATED:* 7/17/2018 3:26 PM *DATE MODIFIED:* 7/17/2018 3:26 PM

30. Which real-world item best represents a linear collection?

- a. file system
- b. organizational chart
- c. stack of bricks

d. table of contents

*ANSWER:* c *POINTS:* 1 *DIFFICULTY:* Easy *REFERENCES:* Collection Types *QUESTION TYPE:* Multiple Choice *HAS VARIABLES:* False *DATE CREATED:* 7/17/2018 3:26 PM *DATE MODIFIED:* 7/17/2018 3:26 PM

31. Which real-world item best represents a hierarchical collection?

a. a queue of customers b. wiring diagrams c. a box of legos d. a family tree *ANSWER:* d *POINTS:* 1 *DIFFICULTY:* Easy *REFERENCES:* Collection Types *QUESTION TYPE:* Multiple Choice *HAS VARIABLES:* False *DATE CREATED:* 7/17/2018 3:26 PM *DATE MODIFIED:* 7/17/2018 3:26 PM

- 32. Which statement is true about a sorted collection?
	- a. must be ordered by position
	- b. they need not be linear
	- c. searching is inefficient
	- d. a box of donuts is an example

*ANSWER:* b *POINTS:* 1 *DIFFICULTY:* Easy *REFERENCES:* Collection Types *QUESTION TYPE:* Multiple Choice *HAS VARIABLES:* False *DATE CREATED:* 7/17/2018 3:26 PM *DATE MODIFIED:* 7/17/2018 3:26 PM

33. Which of the following is an unordered collection?

a. string b. stack c. dictionary d. queue *ANSWER:* c *POINTS:* 1 *DIFFICULTY:* Easy *REFERENCES:* Collection Types *QUESTION TYPE:* Multiple Choice *HAS VARIABLES:* False *DATE CREATED:* 7/17/2018 3:26 PM *DATE MODIFIED:* 7/17/2018 3:26 PM

34. Which Python function returns the total number of items in a collection?

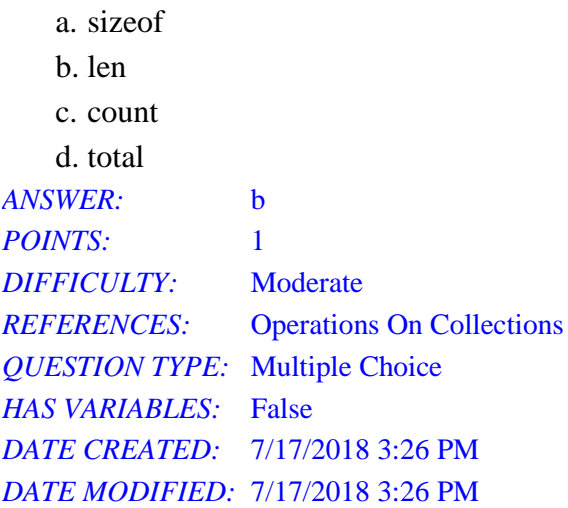

35. Which operator can you use to test for item membership in a collection?

a. in  $h =$ c. @ d. is *ANSWER:* a *POINTS:* 1 *DIFFICULTY:* Easy *REFERENCES:* Operations On Collections *QUESTION TYPE:* Multiple Choice *HAS VARIABLES:* False *DATE CREATED:* 7/17/2018 3:26 PM *DATE MODIFIED:* 7/17/2018 3:26 PM

36. What is the value of *c* after the following code executes?

```
a = [10, 20, 30]b = [40, 50, 60]c = a + ba. [50, 70, 90]
   b. {[10, 20, 30], [40, 50, 60]}
   c. [10, 20, 30, 40, 50, 60]
   d. ([10, 40], [20, 50], [30, 60])
ANSWER: c
POINTS: 1
DIFFICULTY: Moderate
REFERENCES: Operations On Collections
```
*QUESTION TYPE:* Multiple Choice *HAS VARIABLES:* False *DATE CREATED:* 7/17/2018 3:26 PM *DATE MODIFIED:* 7/17/2018 3:26 PM

37. Which of the following is a special case of type conversion, where the two collections are of the same type? a. replacing

- 
- b. copying
- c. duplicating
- d. cloning

*ANSWER:* d *POINTS:* 1 *DIFFICULTY:* Moderate *REFERENCES:* Operations On Collections *QUESTION TYPE:* Multiple Choice *HAS VARIABLES:* False *DATE CREATED:* 7/17/2018 3:26 PM *DATE MODIFIED:* 7/17/2018 3:26 PM

38. What is the value of *aList* after the following code is executed?

aList = [10, 20, 30] aList.pop() a. [10, 20, 30] b. [10,20] c. [] d. [20, 30] *ANSWER:* b *POINTS:* 1 *DIFFICULTY:* Moderate *REFERENCES:* Operations On Collections *QUESTION TYPE:* Multiple Choice *HAS VARIABLES:* False *DATE CREATED:* 7/17/2018 3:26 PM *DATE MODIFIED:* 7/17/2018 3:26 PM

39. What is the value of *aList* after the following code is executed?

```
aList = [1, 2, 3]aList.remove(2)
```
a. [1, 2]

b. [1, 3] c. [3] d. [1] *ANSWER:* b *POINTS:* 1 *DIFFICULTY:* Moderate *REFERENCES:* Operations On Collections *QUESTION TYPE:* Multiple Choice *HAS VARIABLES:* False *DATE CREATED:* 7/17/2018 3:26 PM *DATE MODIFIED:* 7/17/2018 3:26 PM

40. What is the value of *myObject* after the following code executes?

```
yourObject = "Hi"
myObject = tuple(yourObject)
   a. ('H', 'i')
   b. ["H", "i"]
   c. (Hi)
   d. ("Hi")
ANSWER: a
POINTS: 1
DIFFICULTY: Difficult
REFERENCES: Operations On Collections
QUESTION TYPE: Multiple Choice
HAS VARIABLES: False
DATE CREATED: 7/17/2018 3:26 PM
DATE MODIFIED: 7/17/2018 3:26 PM
```
41. What is the value of *newList* after the following code executes?

a. [8, 5, 2] b. [9, 6, 3, 0] c. [9, 6, 3] d. [] *ANSWER:* c *POINTS:* 1 *DIFFICULTY:* Moderate *REFERENCES:* Operations On Collections

 $newList = list(range(9, 0, -3))$ 

*QUESTION TYPE:* Multiple Choice *HAS VARIABLES:* False *DATE CREATED:* 7/17/2018 3:26 PM *DATE MODIFIED:* 7/17/2018 3:26 PM

42. What is the value of *newObject* after the following code executes?

newObject = tuple("Hello") a. ('H', 'e', 'l', 'l', 'o') b. ["Hello"] c. ("Hello") d. ['H', 'e', 'l', 'l', 'o'] *ANSWER:* a *POINTS:* 1 *DIFFICULTY:* Moderate *REFERENCES:* Operations On Collections *QUESTION TYPE:* Multiple Choice *HAS VARIABLES:* False *DATE CREATED:* 7/17/2018 3:26 PM *DATE MODIFIED:* 7/17/2018 3:26 PM

43. What is the value of *r* after the following code executes?

```
myList = [2, 3, 5, 7, 11]yourList = list(myList)
r = yourList is myList
   a. [2, 3, 5, 7, 11]
   b. True
   c. None
   d. False
ANSWER: d
POINTS: 1
DIFFICULTY: Moderate
REFERENCES: Operations On Collections
QUESTION TYPE: Multiple Choice
HAS VARIABLES: False
DATE CREATED: 7/17/2018 3:26 PM
DATE MODIFIED: 7/17/2018 3:26 PM
```
44. What is the value of *r* after the following code executes?

 $mySet = \{2, 3, 5, 7, 11\}$ yourSet =  $\{5, 7, 2, 11, 3\}$  $r =$  yourSet == mySet a. {5, 7, 2, 11, 3} b. True c. False d. 0 *ANSWER:* b *POINTS:* 1 *DIFFICULTY:* Difficult *REFERENCES:* Operations On Collections *QUESTION TYPE:* Multiple Choice *HAS VARIABLES:* False *DATE CREATED:* 7/17/2018 3:26 PM *DATE MODIFIED:* 7/17/2018 3:26 PM

- 45. What can a programmer do to prevent side effects from cloning mutable objects?
	- a. create a deep copy using a *for* loop
	- b. create a shallow copy using a type conversion
	- c. create a deep copy using a type conversion
	- d. use the assignment operator in stead of a type conversion

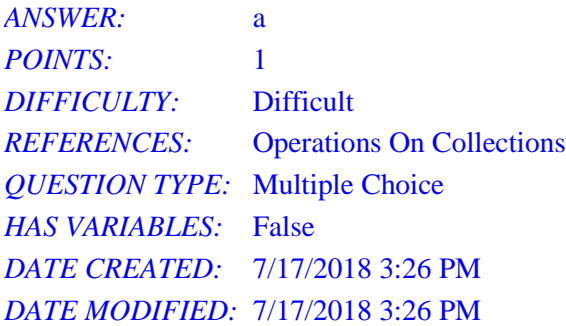

- 46. When a *for* loop is used to iterate over a collection, which statement is true?
	- a. list items are visited from last to first
	- b. items in a list are visited in a random order
	- c. items in a sorted collection are visited in ascending order
	- d. items in a dictionary are visited in descending order

*ANSWER:* c *POINTS:* 1 *DIFFICULTY:* Moderate *REFERENCES:* Operations On Collections *QUESTION TYPE:* Multiple Choice

*HAS VARIABLES:* False *DATE CREATED:* 7/17/2018 3:26 PM *DATE MODIFIED:* 7/17/2018 3:26 PM

47. Which of the following lists Python units of abstraction from smallest to largest?

- a. classes, methods, functions, modules
- b. functions, methods, classes, modules
- c. modules, functions, methods, classes

d. modules, classes, methods, function

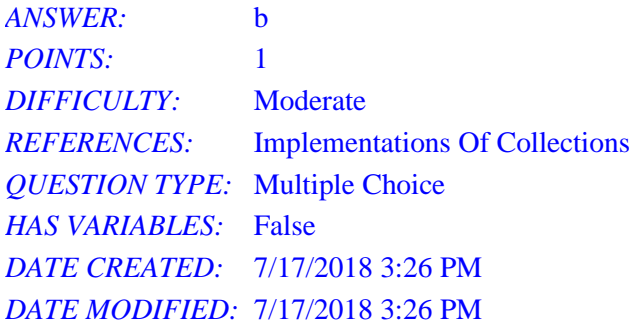

48. In what order are dictionary items visited during an iteration?

- a. the order in which they were added
- b. ascending, by key value
- c. descending, by item value
- d. no particular order

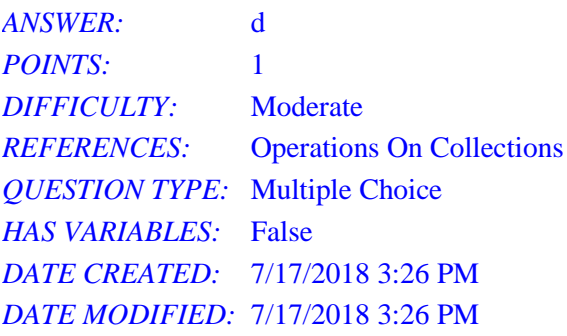

49. Which operator is used to obtain a string representation of a collection?

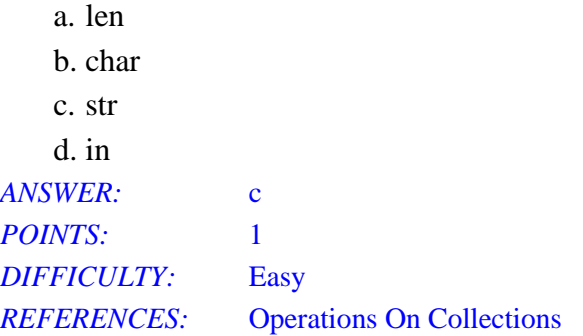

*QUESTION TYPE:* Multiple Choice *HAS VARIABLES:* False *DATE CREATED:* 7/17/2018 3:26 PM *DATE MODIFIED:* 7/17/2018 3:26 PM

50. In which type of collection does each item have many predecessors and successors, called neighbors?

- a. linear
- b. hierarchical
- c. graph
- d. unordered

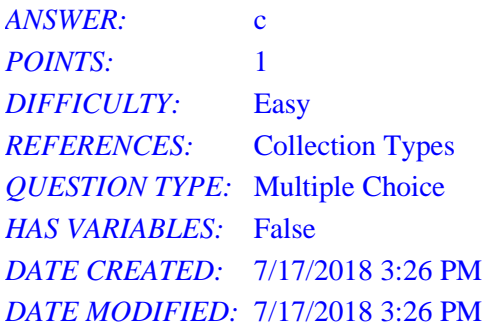